XML Obwieszczenie Wójta Gminy sygn. akt: [RRG.6](http://www.bip.olszanica.pl/?c=mdTresc-cmPokazTresc-17-4607&printXML=true)733-3.**5**.2024.CP

WÓJT GMINY OLSZANICA **Olszanica, dnia 21.02.2024** r.

### **O B W I E S Z C Z E N I E WÓJTA GMINY OLSZANICA z dnia 21 lutego 2024 r.**

Zgodnie z art. 49 K.p.a. (tj. Dz.U. z 2023 r. poz. 775 z późn. zm.) w związku z art. 53 ust. 1 ustawy z dnia 27 marca 2003 r. o planowaniu i zagospodarowaniu przestrzennym (j.t. Dz.U. z 2023 r. poz. 977 z późn. zm.) Wójt Gminy Olszanica,

#### **ZAWIADAMIA**

że na wniosek **Polskiej Agencji Kosmicznej, ul. Trzy Lipy 3C, 80-172 Gdańsk działającej przez pełnomocnika Pana Krzysztofa Rząsa** z dnia 13.02.2024 r. wszczęte zostało postępowanie administracyjne w sprawie o wydanie decyzji o ustaleniu lokalizacji inwestycji celu publicznego dla planowanego przedsięwzięcia inwestycyjnego pn.: "budowa agregatu **prądotwórczego wolnostojącego"**, planowanego do realizacji na działce nr ew.: **467/1** położonej w miejscowości **Paszowa**, obręb – 0003, gmina Olszanica.

### **ZAINTERESOWANI**

Strony mogą się zapoznać z aktami sprawy, składać wnioski i zastrzeżenia dotyczące projektowanej inwestycji w Referacie Rozwoju Gospodarczego, pokój nr 27 Urzędu Gminy Olszanica, 38-722 Olszanica 81, od poniedziałku do piątku, w godzinach pracy Urzędu tj. 7:30-15:30.

Obwieszczenie zostało umieszczone na tablicy ogłoszeń Urzędu Gminy Olszanica oraz w miejscowości Olszanica, a także na stronie internetowej: www.bip.olszanica.pl.

Zawiadomienie przez Obwieszczenie uważa się za dokonane po upływie 14 dni od dnia publicznego ogłoszenia (art. 49 K.p.a).

# **Wójt Gminy Olszanica Krzysztof Zapała**

# **Podmiot publikujący** Justyna Nanaszko

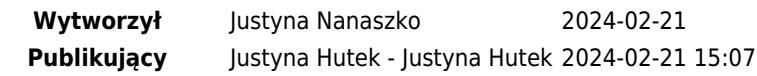